TO: FROM: SUBJECT: DATE: MSPM Distribution R. H. Thomas  $BX.14.01, BX.14.02$ August 26**, 1**968

The attached revisions of BX.14.01 and BX.14.02 reflect changes in both the coding scheme for relocation information (BD.2.01) and the implementation strategies for the binder and post\_binder.

MULTICS SYSTEM-PROGRAMMERS' MANUAL SECTION BX.14.01 PAGE 1

Published: 08/26/68 (Supersedes: BX.14.01, 12/28/66)

### Identification

The Binder bind R. H. Thomas, D. L. Boyd

## Purpose

The basic binder combines two segments into one segment. Binding is useful in reducing the number of system table entries necessary for a group of segments and thus the system overhead required to maintain the tables. In addition binding provides a means of dealing with the storage fragmentation problem. With binding the necessity of inter-segment links between bound segments is eliminated (see BX.14.02).

## Introduction

A segment <input name1> is actually a collection of three segments; <input\_name1>, <input\_name1. link>, and <input\_ name1.symbol> (BD.2.01). This collection wi 11 be referred to as a segment group. The binder combines the segment group <input\_name1> with the segment group <input\_name2> as follows: segment <input\_name1> is combined with segment<br><input\_name2>; segment <input\_name1.link> and segment<br><input\_name2.link> are combined; and segment <input\_name1.symbol><br>and segment <input name2.symbol> are combin user, two segments that have been bound appear the same as one unbound segment. It is not possible to unbind or update a segment that has been bound.

#### Usage

The command to bind is given as follows:

bind input\_name1 input\_name2 output\_name

Input\_name2 is the name of a segment group which is to be bound to the end of the segment group named input\_name1. The segment group which results from binding is called output name.

It is possible to bind a newly bound segment group with It is possible to bind a newly bound segment group with again. The machine time used to bind two segments increases proportionally with the length of the segment input\_name2. Therefore, it is advantageous to assign the shorter of the two segment groups to input\_name2.

There is no console interaction with the bind command.

MULTICS SYSTEM-PROGRAMMERS' MANUAL SECTION BX.14.01 PAGE 2

## Implementation

Binding is done in two steps. The first step consists of performing the necessary initialization and the second step does the actual binding. All errors use the error handling mechanism described in BY.11.00.

Assume in all the following paragraphs that segment group y (input\_name2) is being bound to segment group x (input\_name1)<br>and that the bound segments are placed in segment group z (output name). With the initial version of the binder, for binding to occur, it is necessary that all six input segments mentioned in the introduction be available.

# A) Initialization for Binding

The bind command attempts to initiate the six segments necessary for binding. If it fails an error comment is made using the error handling mechanism.

If the six segments can be initiated, pointers are created<br>to each of them and to their binding information. The to each of them and to their binding information. output segment group, output\_name, output\_name.link, output\_name.symbol, is created and pointers to each output segment are saved. In addition the following parameters are calculated:

- (1) len text = length of segment x rounded up to 0 modulo 8.
- (2) len link = length of segment x. link rounded up to 0 modulo 8.
- (3) len symbol = length of segment  $x$ .symbol rounded up to  $0$  modu to  $8$ .

B) The Binding Process

Given the case where the definition section for segments x and y are in seqments x and y.link respectively, an example of how the bound seqments appear follows:

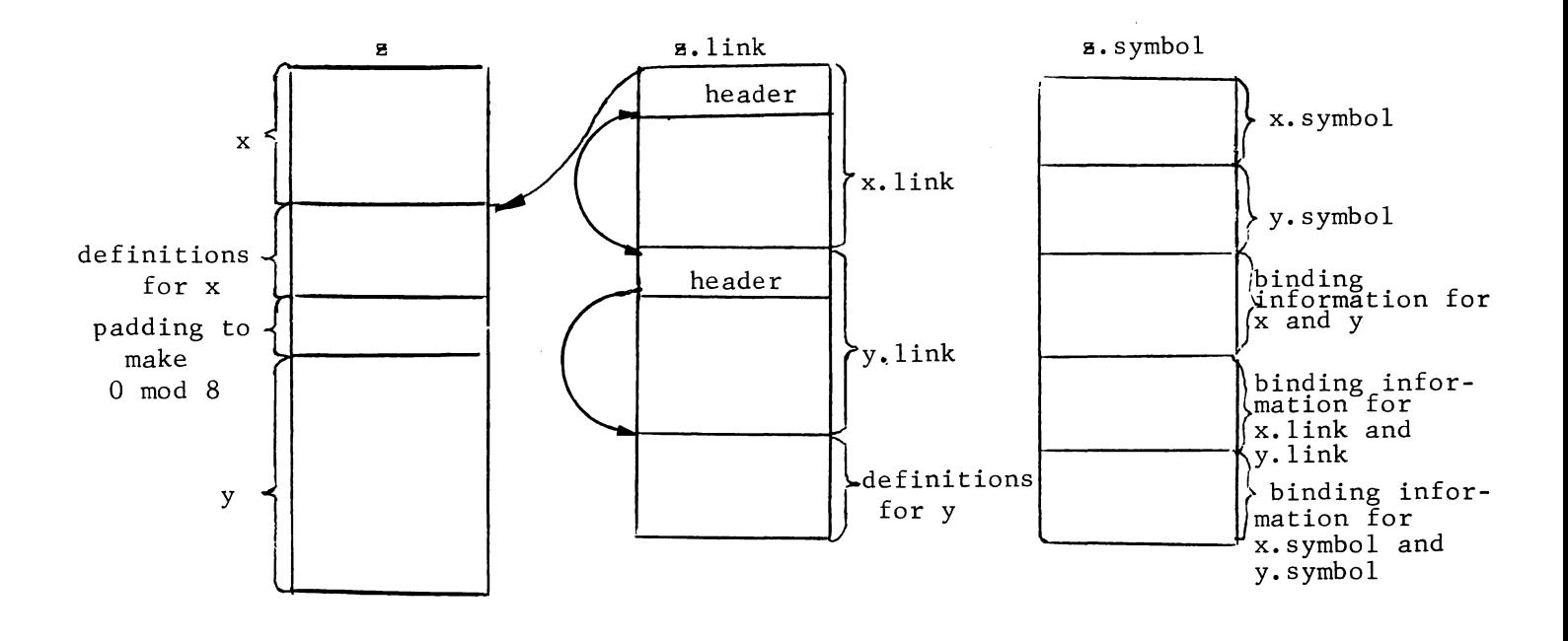

The binder copies input\_name1 and input\_name1. link into output\_name and output\_name.link and appends words of<br>zeroes as padding in order to make each component segment have length 0 modulo 8. Input\_name1.symbol is copied<br>into output\_name.symbol up to the start of the binding<br>information: it also is padded with zeroes to make it have length 0 modulo 8.

The binder then uses the binding information in input\_name2.symbol<br>to bind segment group input name2 to segment group input name1. Each segment is bound successively starting with input\_name2, then input name2. link and finally input name2.symbol.

The binding information is arranged so that there is relocation<br>information for every eighteen bits of each segment. information for every eighteen bits of each segment.<br>The binding information is stored using the code described in MSPM 80.2.01. The chart below shows how this code is used to adjust each eighteen bit half-word. To read the chart assume K is the value of the half-word being relocated.

MULTICS SYSTEM-PROGRAMMERS' MANUAL SECTION BX.14.01 PAGE 4

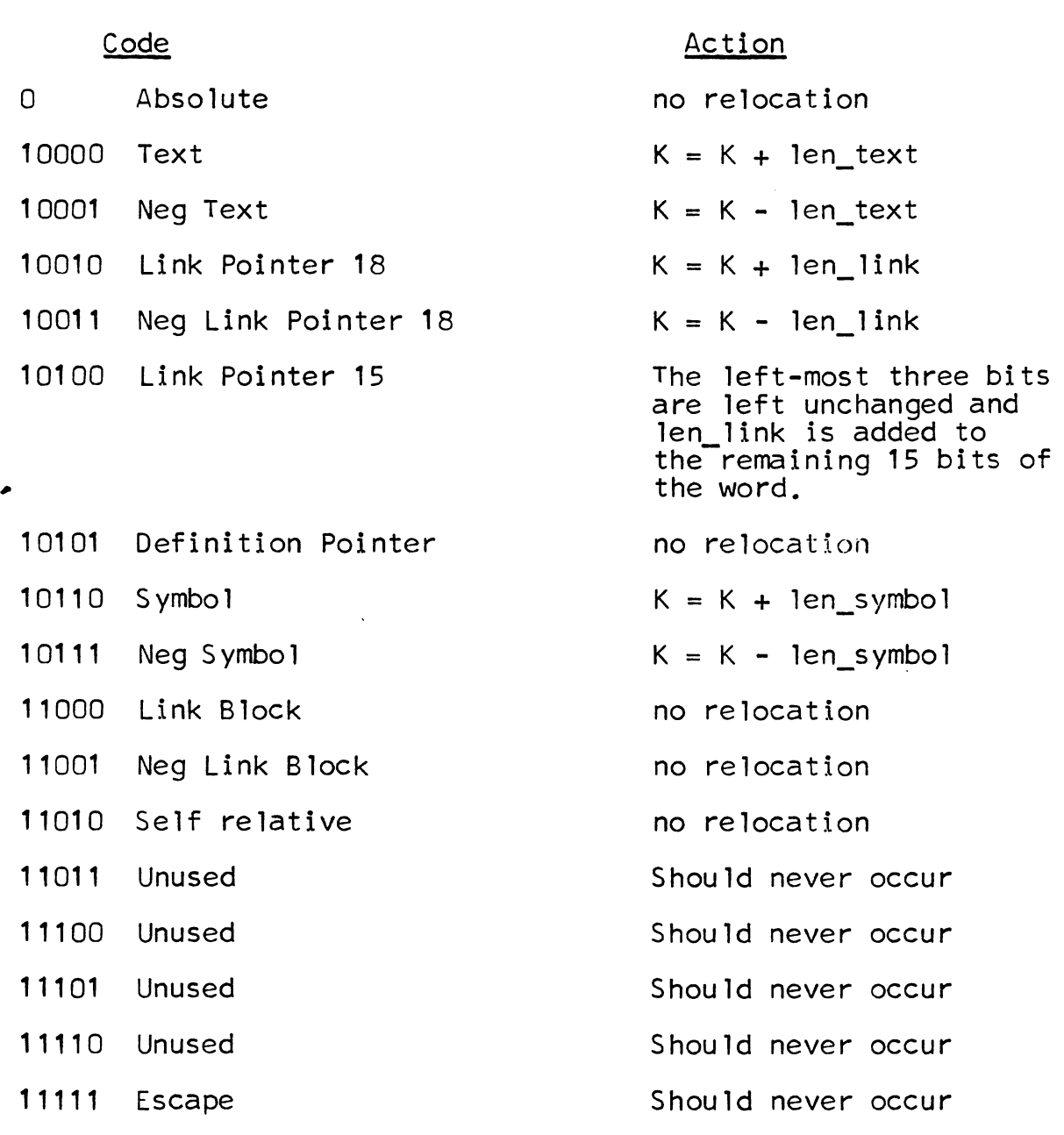

Binding is done for each segment in segment group output\_name2<br>using the following loop. An eighteen bit half-word is read, the eighteen bits are adjusted according to the binding information for that half-word, and the new eighteen bit half-word is stored in the appropriate output segment.

 $\lambda$ 

# Structure of the Bound Segment Group

The binder sets the binding indicator on in each symbol<br>table header and threads the symbol table headers together.<br>The symbol table header entries that contain the length<br>of the component text and linkage sections are upd to account for the padding necessary to make them of length<br>0 modulo 8.

A segment group with a linkage section always contains "external symbol definitions" and "link definitions" threaded together (MSPM BD.7.01). When binding is completed, the definition sections of the two segment\_groups are not threaded together; however, the linkage sections are threaded together as shown in figure 1.

The binder searches the definitions sections for any duplicate entry points or segment definitions. If any duplicates are found, it is considered an error.

Each definition section corresponding to a component segment<br>will have a definition for the symbols rel text, rel\_link and rel symbol. The binder updates these definitions so that each occurrence of rel\_text points to the binding information for the bound text segment, each occurrence of rel link to that for the bound linkage section, and each occurrence of rel symbol to that for the bound symbol segment. In addition each definition section will contain<br>a definition for the symbol: symbol table (see BD.1.00). After binding each occurrence of symbol\_table will point to the symbol table header corresponding to the first component segment. The duplicate definitions of these four symbols will be removed when the segment is post\_bound.  $($ See BX.14.02.)